## **Desktop Publishing Course Code NARQ40035-PROCESS: Session Plan**

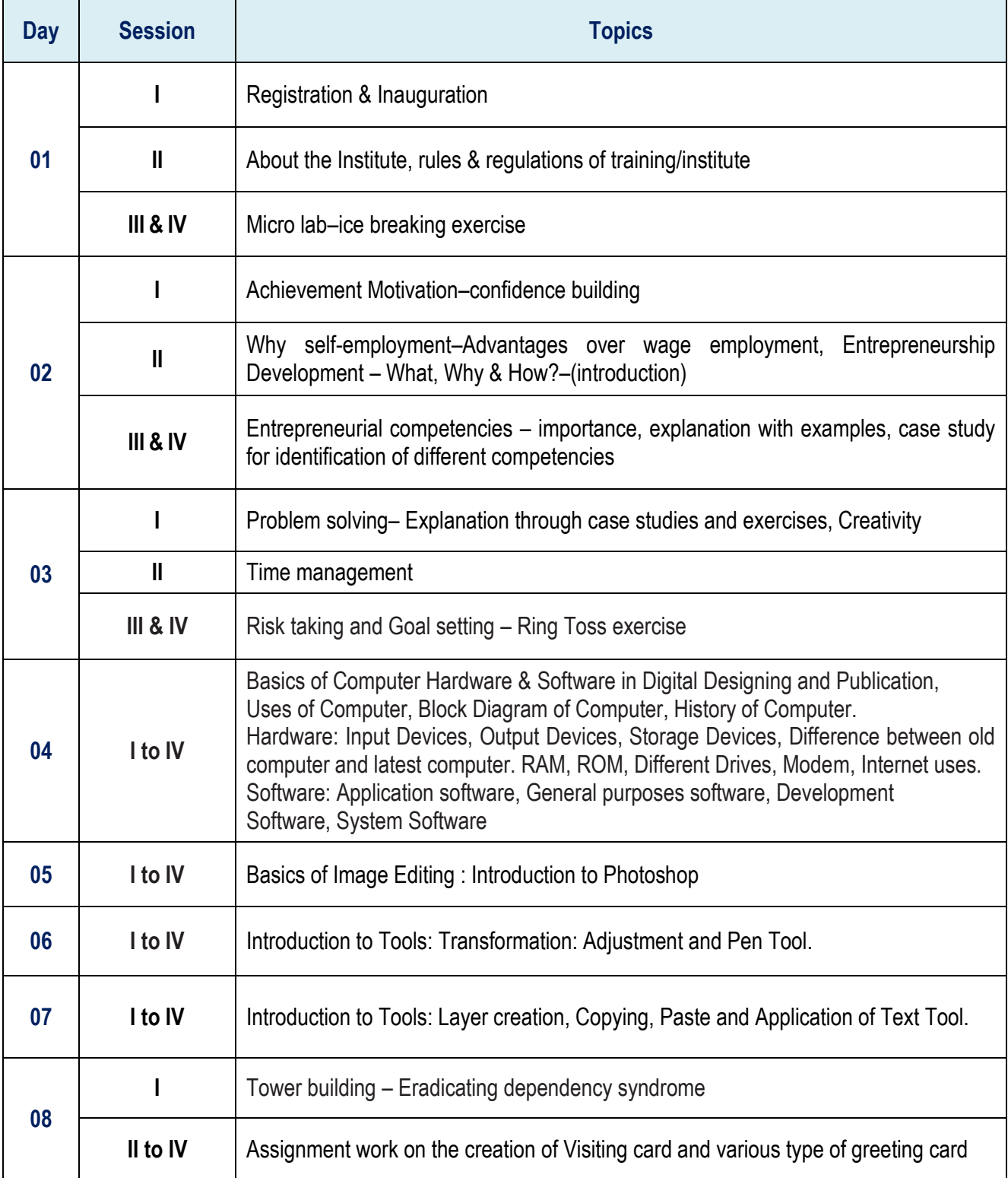

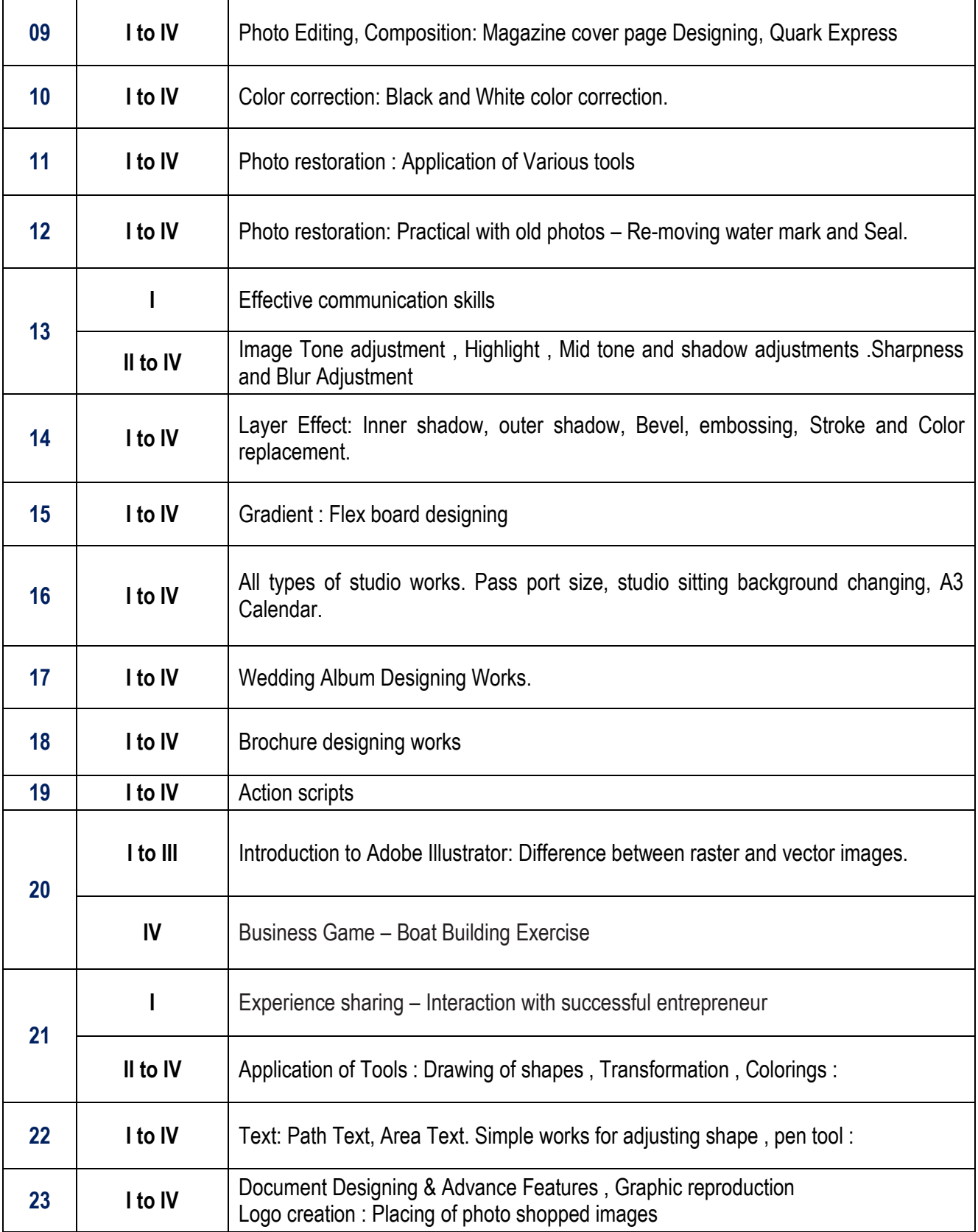

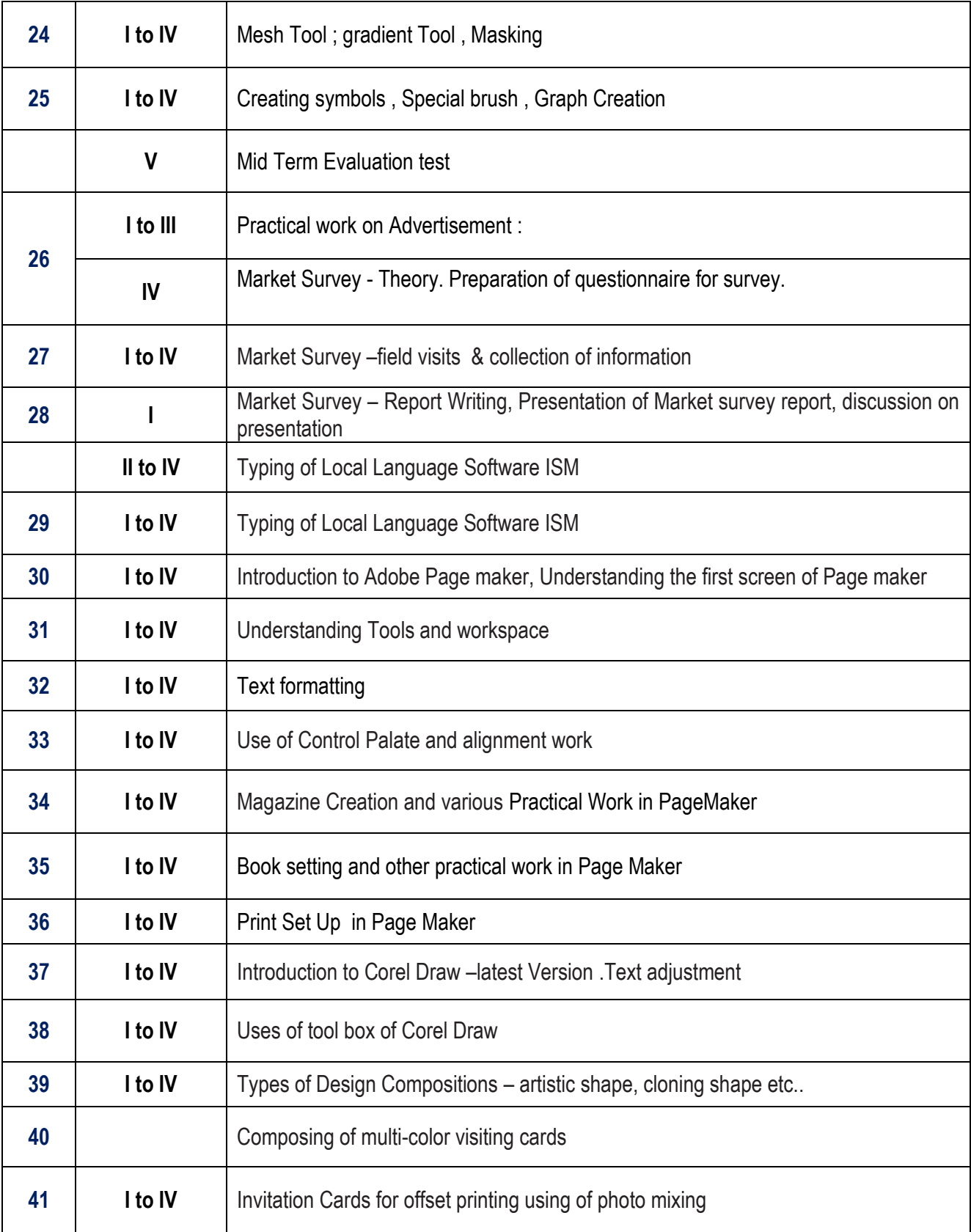

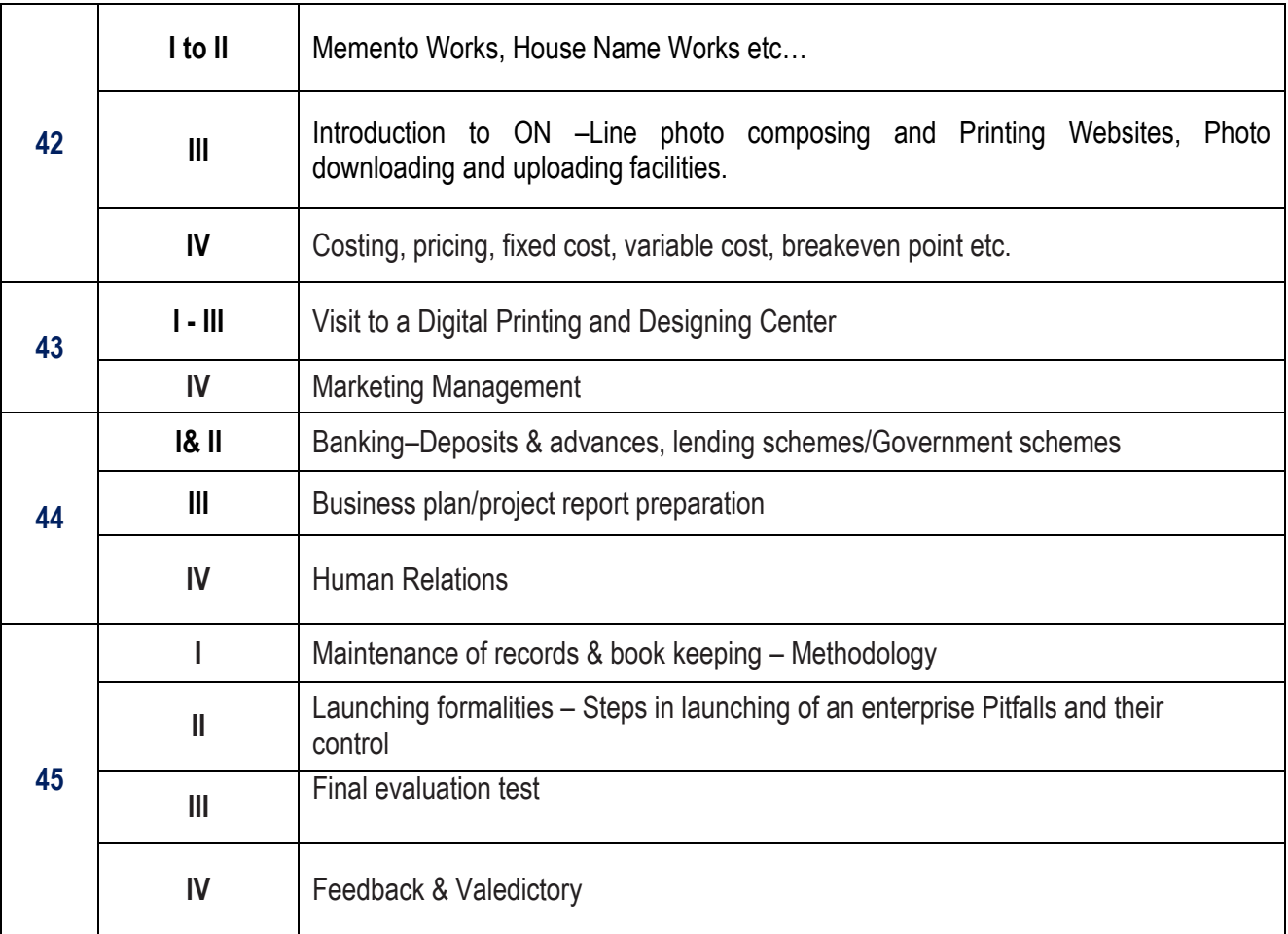